# **چطور میزان استنادات به مقاالت خود را افزایش دهیم؟**

**ترجمه: امیررضا اصنافی، گروه علم اطالعات و دانش شناسی دانشگاه شهید بهشتی**

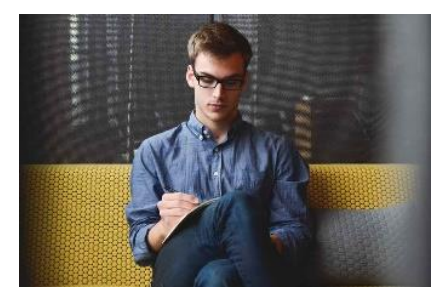

در یک مقاله تحقیقاتی، استناد به منبع اطالعاتی اشاره دارد. استنادهای درون متنی در بدنه مقاله استفاده می شود، در حالی که استنادات پایان مقاله در فهرست مرجع در انتهای مقاله یافت می شوند. ممکن است تعجب کنید که چرا می خواهید تعداد استنادها را به مقاله خود افزایش دهید. تعداد دفعاتی که مقاله تحقیقاتی یک فرد به عنوان معیاری برای میزان دسترسی )که برخی از آنها به عنوان تأثیر نیز یاد می کنند) به کار یک محقق استفاده می شود. تعداد استنادها در معیارهای مختلفی از جمله index-hاستفاده می شود. شاخص h اگرچه چالش های زیادی دارد و بحث برانگیز است، اما اغلب در پیشرفت شغلی نقش دارد و ممکن است شانس شما را برای دریافت بودجه افزایش دهد. معیارهای استناد باید با احتیاط تفسیر شوند و مسئوالنه استفاده گردند. هر چه محققان بیشتر از کار شما آگاه باشند، شانس بیشتری برای استناد به آن در تحقیقات خود و استفاده از آن برای تبدیل این جهان به مکانی بهتر خواهد بود. هدف نهایی ما ایجاد تحقیق به خاطر ایجاد تحقیق نیست، بلکه این است که از آن تحقیقات برای تأثیرگذاری مثبت بر جامعه استفاده شود.

#### **1ایجاد تحقیقات با کیفیت باال**

بهترین مکان برای شروع در مورد افزایش استنادها، ایجاد تحقیقات با کیفیت بالا است. در جریان پیشرفت های حوزه خود باشید و در صورت نیاز کارشناسان را درگیر کنید. خروجی های تحقیقاتی مرتبط و تاثیرگذار تولید کنید. تمام نکات دیگر در این ویدیو به شما امکان می دهد که تحقیقات شما توسط محققان همکار کشف شود.

## **2نوشتن یک مرور یا مقاله مفهومی را در نظر بگیرید**

مقاالت مروری و مفهومی بیشتر از سایر انواع مقاالت ذکر شده است، بنابراین ممکن است ارزش گنجاندن این نوع مقاله را در مجموعه انواع مطالعات خود داشته باشد. به عنوان مثال، مقاله ای که یک چارچوب پیشگیری از آسیب های ورزشی را توضیح می دهد، می تواند توسط بسیاری از محققان آسیب های ورزشی استناد شود .

**3چاپ در مجالت معتبر**

ما اغلب فکر می کنیم که برای استناد باید در مجلاتی با فاکتورهای تاثیر بالا منتشر کنیم ، اما اینطور نیست. همچنین، انتشار در یک مجله با دسترسی آزاد لزوما ارجاعات بیشتر را تضمین نمی کند. یک ژورنال معتبر در زمینه شما این کار را به خوبی انجام می دهد.

#### **4از قالب یکسانی از نام خود در همه مقاالت استفاده کنید**

آرمانی این است که افراد در زمینه شما شما را به عنوان متخصص بشناسند، مقاالت شما را جستجو کنند و به آنها استناد کنند. و، البته، کیفیت باالیی خواهند داشت، و استناد دیگران به آنها بدون نیاز به متقاعد کردن کسی آسان است. اما با استفاده از یک قالب ثابت از نام خود، راه را برای آنها هموار کنید. به عنوان مثال، جان دو ممکن است از نام کامل خود، جان لی دو، در برخی از مقاالت استفاده کند اما در برخی دیگر نه. فقط بهترین نسخه از خود را انتخاب کنید و با آن پیش بروید. خوشبختانه، اگر در گذشته ناسازگار بوده اید، ORCIDکمک می کند. بیشتر در مورد آن بعدا.

## **5از وابستگی سازمانی خود به نفع خود استفاده کنید**

اطمینان حاصل کنید که هنگام انتشار کار خود از یک وابستگی سازمانی دقیق استفاده می کنید. اگر عضو یک گروه تحقیقاتی هستید، از نام گروه پژوهشی در وابستگی خود استفاده کنید. به عنوان مثال، شوق الثوبایتی، نویسنده مقاله زیر، از وابستگی یک موسسه تحقیقاتی، "مرکز توانبخشی دقیق برای درد ستون فقرات" استفاده می کند. سایر محققانی که این مقاله را می خوانند این فرض را خواهند داشت که شوق آلتوبایتی به دلیل عضویت در یک نهاد تحقیقاتی در زمینه درد ستون فقرات تخصص دارد. سپس آنها می توانند با جستجوی آنالین نام شما یا جستجوی نهاد تحقیقاتی شما در جستجوی یافتن مقاالت مرتبط بیشتر )و جایی که متعاقباً مقالات بیشتری را برای استناد به شما خواهند یافت) مقالات بیشتری را جستجو کنند.

هنگامی که احساس آمادگی کردید، "برند" کردن حوزه تحقیقاتی خود را در نظر بگیرید. ایجاد یک مرکز تحقیقاتی یا موجودیت به نوعی؛ قرار دادن یک وب سایت با هم؛ طراحی لوگو ما تصمیم گرفتیم این کار را با منطقه تحقیقاتی خود در کریکت انجام دهیم و " مرکز تحقیقات کریکت Wits برای علم، پزشکی و توانبخشی " را ایجاد کردیم .هنگام انتشار، "مرکز تحقیقات کریکت ویتس" را در وابستگی خود لحاظ می کنیم. همه کسانی که نام ما را مرتبط با هاب می بینند می دانند که ما چیزهایی در مورد تحقیقات کریکت می دانیم و احتماال چند مقاله دیگر در این زمینه منتشر کرده اند.

## **6عنوان مقاله خود را بهینه کنید**

بیان یک عنوان به گونه ای که استنادات را افزایش دهد، نباید از اصل "Clickbait "پشتیبانی کند، یعنی ایده این نیست که کلمات کلیدی را به عنوان خود اضافه نکنید تا مردم روی آن کلیک کنند. به خواننده اطالعات کافی در عنوان - در عین حال مختصر - بدهید تا بتواند تصمیم بگیرد که آیا مقاله به تحقیق آنها مرتبط است و آیا ارزش خواندن چکیده را دارد یا خیر. در چکیده، اصطالحات و عبارات استفاده شده در عنوان را تکرار کنید. این بیشتر شانس ظاهر شدن مقاله شما را هنگامی که شخصی برای یک عبارت مرتبط جستجو می کند، افزایش می دهد.

اکثر مجالت به شما اجازه می دهند چهار تا هشت کلمه کلیدی را اضافه کنید تا به آنها کمک کند مقاله شما را فهرست کنند. هنگامی که عنوان کامل را فرموله کردید، چند کلمه کلیدی اضافی که هنوز در عنوان شما ظاهر نشده اند اضافه کنید. این اطمینان حاصل می کند که وقتی شخصی برای "مورفومتری عضله شکم" (به عنوان مثال) جستجو می کند، مقاله شما ظاهر می شود، حتی اگر آن عبارت در عنوان مقاله وجود نداشته باشد (البته با توجه به اینکه آن را به کلمات کلیدی اضافه کرده اید). عنوان خود را به صورت سوال فرموله نکنید. ظاهرا به آنها نیز اشاره نمیشود، در حالی که آنهایی که از دو نقطه در عنوان استفاده میکنند به دالیلی بیشتر ذکر شده اند. اگر واقعا نیاز دارید نام کشوری را به عنوان اضافه کنید، با دقت در نظر بگیرید. اگر این کار را انجام دهید، مقاله ممکن است برای جامعه بین المللی جذاب نباشد، اگرچه نتایج ممکن است در زمینه های دیگر نیز صدق کند. با این حال، اگر موضوعی به طور خاص مربوط به یک کشور خاص باشد، نیازی به گمراه کننده نیست.

# **7منطقه تخصصی خود را مشخص کنید و آن را به دنیا معرفی کنید**

شناخته شدن به عنوان یک متخصص در زمینه خود باعث جذب محققان با عالیق مشابه می شود. یک طرح آسانسور برای منطقه محل تحقیق خود ایجاد کنید و یک نمایه شخصی یا طرح بیوگرافی قانع کننده و واضح ایجاد کنید. در مورد مشکلی که به آن می پردازید، در مورد چه چیزی تحقیق می کنید و تأثیر تحقیق خود کامال شفاف باشید.

**8هنگامی که دیگران نام شما را در گوگل جستجو میکنند یا در حوزه تخصصی تحقیق میکنند، بر آنچه میافتند تأثیر بگذارید**

اگر کسی شما را در یک کنفرانس مالقات کند و بخواهد درباره شما بیشتر بداند )به دلیل اینکه مکالمه شما توسط یک همکار که میخواهد درباره غذاهای خوشمزه صحبت کند قطع شد)، چه چیزی در Google ظاهر می شود؟ نام خود را در گوگل جستجو کنید و ببینید. آیا آنچه به نظر می رسد همان چیزی است که می خواهید آنها ببینند؟ اگر نه، چگونه می توانید آن را تغییر دهید؟ اسامی چند محقق پرکار در رشته خود را در گوگل جستجو کنید و ببینید چه چیزی به دست می آید. آیا چیزی هست که بتوانید از این موضوع یاد بگیرید؟ از سوی دیگر، اگر فردی در زمینه تحقیقاتی شما در گوگل جستجو کند، مثال »آسیب بولینگ سریع کریکت« چه چیزی به نظر می رسد؟ بیوسکچ خود را طوری تغییر دهید که کلمات کلیدی مربوطه را شامل شود تا نمایه شما ظاهر شود. بیوسکچ خود را روی پلتفرم های مختلف قرار دهید تا اطمینان حاصل کنید که زمانی که فردی به دنبال منطقه تخصصی شما می گردد، قابل کشف هستید - در مورد بعدی بیشتر. به عنوان یک یادداشت جانبی، به یاد داشته باشید که همانطور که در تصویر زیر نشان داده شده است، "پنجره ناشناس جدید" را باز کنید، فقط برای اینکه گوگل های قبلی شما بر نتایج گوگل تاثیر نگذارند.

**9در مکان هایی که افراد می توانند کار شما را پیدا کنند، نمایه ایجاد کنید**

قابل کشف باشد به دیگران اجازه دهید شما و کارتان را آنالین پیدا کنند. یک شروع خوب این است که یک ORCIDایجاد کنید . پس از ایجاد یک نمایه، شماره ای به شما داده می شود که به آن ORCID گفته می شود و آن شماره را تا پایان عمر خود نگه خواهید داشت. هر زمان که مقاله ای را منتشر می کنید، مجله ORCID شما را می خواهد. نمایه ORCID به شما امکان می دهد عالیق تحقیقاتی خود را ارائه دهید و کار خود را به نمایش بگذارید.

همچنین، یک نمایه Scholar Googleو همچنین [ResearchGate](https://translate.google.com/website?sl=en&tl=fa&hl=en&client=webapp&u=https://www.researchgate.net/)یا edu.Academiaایجاد کنید . اگر این فرصت را دارید که در وب سایت موسسه خود فهرست شوید، از آن استفاده کنید. نمایه ها در لینکدین ، توییتر ، فیس بوک و اینستاگرام اختیاری هستند. من می گویم یکی از این موارد را انتخاب کنید تا آخرین مقاله تحقیقاتی خود را با جهان خارج به اشتراک بگذارید.

**10به دیگران کمک کنید به مقاله شما دسترسی پیدا کنند**

آسان کردن دیگران برای دسترسی به مقاله شما می تواند کمی خالقیت داشته باشد ResearchGate .دارای ویژگی است که در آن محققان می توانند مقاالت را از یکدیگر درخواست کنند، و اکثر ناشران اجازه می دهند مقاالت به صورت یکجا به اشتراک گذاشته شوند edu.Academia .همان نوع چیزها را فراهم می کند.

همچنین می توانید مقاله خود را در مخزن دانشگاه خود، Framework Science Openآپلود کنید یا آن را از طریق ایمیل با همکاران خود به اشتراک بگذارید .اگر فرصت دارید مقاله خود را به عنوان پیش چاپ منتشر کنید. ارزش آن را دارد که قرارداد کپی رایت مجله ای را که منتشر کرده اید مرور کنید.

### **11داده های خود را به اشتراک بگذارید**

داده های خود را در یک مخزن مناسب به اشتراک بگذارید - و بسیاری از آنها وجود دارد! به این ترتیب، دیگران می توانند داده های شما را بیابند و به آنها استناد کنند، اما همچنین مقاله ای را پیدا می کنند که بخشی از این داده ها قبلاً در آن منتشر شده است. قبل از به اشتراک گذاری داده های خود، مطمئن شوید که تمام جنبه های قانونی و اخالقی را در نظر گرفته اید.

### **12به مقاالت قبلی خود استناد کنید**

زمانی که صحبت از خوداستنادی به میان میآید، اغلب احساس ناراحتی میکند، اما تنها زمانی باید باعث ناراحتی ما شود که به اثری اشاره کنیم که به مقاله فعلی ما پیوندی ندارد. این احتمال وجود دارد که مقاله فعلی که می نویسید بر اساس کار قبلی شما باشد، پس چرا به این مقاالت اصلی استناد نمی کنید؟ در مورد من، من قبال مقاالتی در مورد نقش مورفومتری عضله شکمی در آسیب در بولبازان سریع کریکت منتشر کردهام. در همان زمان، مقاله اخیر من از همین استدالل ها استفاده کرد، اما بر نقش مورفومتری عضالت شکم در عملکرد بولینگ متمرکز شد. من به مقاالت قبلی خود برای حمایت از ایده هایم استناد کردم، اما فقط به مقاالتی که مستقیما با موضوع فعلی مرتبط بودند.

اگرچه خوداستنادی در برخی از معیارهای استناد مستثنی شده است، دیگرانی که مقاله شما را می خوانند در فهرست مرجع پیمایش می کنند و کارهای بیشتری از شما پیدا می کنند. بنابراین، خجالتی نباشید، به آن استناد کنید.

### **13 ارکید خود را به امضای ایمیل خود اضافه کنید**

نشان دادن ORCID خود در امضای ایمیل خود راهی موثر برای کمک به دیگران برای یافتن اطالعات بیشتر در مورد شما است. من همچنین دیده ام که برخی از محققان پیوندی به آخرین مقاله، کتاب یا فصل کتاب خود را به امضای خود اضافه کرده اند. برخی حتی آنها را به پاسخ خارج از دفتر خود اضافه می کنند. همه اینها قابل قبول هستند، اما می دانند کجا باید خط بکشند.

### **14تحقیقات خود را در انجمن های مختلف به اشتراک بگذارید**

راه دیگر برای به اشتراک گذاشتن تحقیقات خود این است که پست های وبالگی درباره تحقیقات خود بنویسید و آنها را در وب سایت خود ارسال کنید. از طرف دیگر، یک پست مهمان در وبالگ شخص دیگری ارائه دهید. اکثر صاحبان وب سایت ها بسیار

سپاسگزار خواهند بود اگر شخصی مایل به ارائه محتوای مرتبط برای وب سایت خود باشد و در عین حال می توانید پیوند را بردارید و آن را در رسانه های اجتماعی به اشتراک بگذارید. پستهای وبالگ اغلب به زبان انگلیسی ساده و قابل فهم با هدف انتشار یافتههای شما در سراسر جهان نوشته میشوند. شما به مقاله چاپ شده اصلی مراجعه خواهید کرد و محققان می توانند آن را انتخاب کنند.

همچنین، فرصتهای دیگری را برای به اشتراک گذاشتن تحقیقات خود، مانند کنفرانسها، شناسایی کنید و برای انجام سخنرانیهای مهمان، کارگاهها و سمینارها در مورد موضوع تحقیق خود داوطلب شوید.

## **15ایجاد شبکه و همکاری با محققین دیگر**

کار در شبکه ای از محققان همفکر امکان همکاری معنادار برای منافع متقابل را فراهم می کند. در حالی که دانش خود را با آنها به اشتراک می گذارید، از دیگران یاد خواهید گرفت و با هم یک تیم قوی تشکیل خواهید داد. انتشار با دیگران نه تنها کار شما را تقویت می کند، بلکه تعداد مقاالت و استنادات شما را نیز افزایش می دهد. به طور خالصه، دریافت استنادهای بیشتر هدف دانشگاهی ما نیست و استنادها باید با احتیاط تفسیر شوند. عالوه بر تولید تحقیقات با کیفیت باال، راه هایی برای افزایش آگاهی از تحقیقات شما (و در نتیجه افزایش استنادها) وجود دارد تا در نهایت این جهان را به مکانی بهتر تبدیل کنید.

این ویدیو برای کسانی که تجربه شنیداری و بصری را ترجیح می دهند، ارائه شده است:

برای ارزش بیشتر، به [/com.researchmasterminds.www://https](https://www-researchmasterminds-com.translate.goog/?_x_tr_sl=en&_x_tr_tl=fa&_x_tr_hl=en&_x_tr_pto=wapp)بروید . نکته آخر، اگر شما یک دانشجوی )فوق لیسانس) هستید که روی یک پروژه تحقیقاتی کارشناسی ارشد یا دکترا کار میکنید، و به زندگی علاقه دارید، در تکمیل موفقیتآمیز تحصیالت خود مصمم هستید و آماده هستید تا در حرفه آکادمیک خود شروع کنید، این فرصت است. برای تو است! یک سایت عضویت عالی - پناهگاه امنی که به شما مربیگری، جامعه و محتوا را برای افزایش تجربه تحقیقاتی و بهره وری شما ارائه می دهد. آن را بررسی کنید.https://researchmasterminds.com/academy !

https://www.researchmasterminds.com/blog/74236-increase-research- :اصلی منبع citations